Leistungsnachweis "Externe Lernorte" Zwischensemester FS / HS 2010

# **2010**

## Ausstellung im Kunstmuseum St. Gallen "pressart"

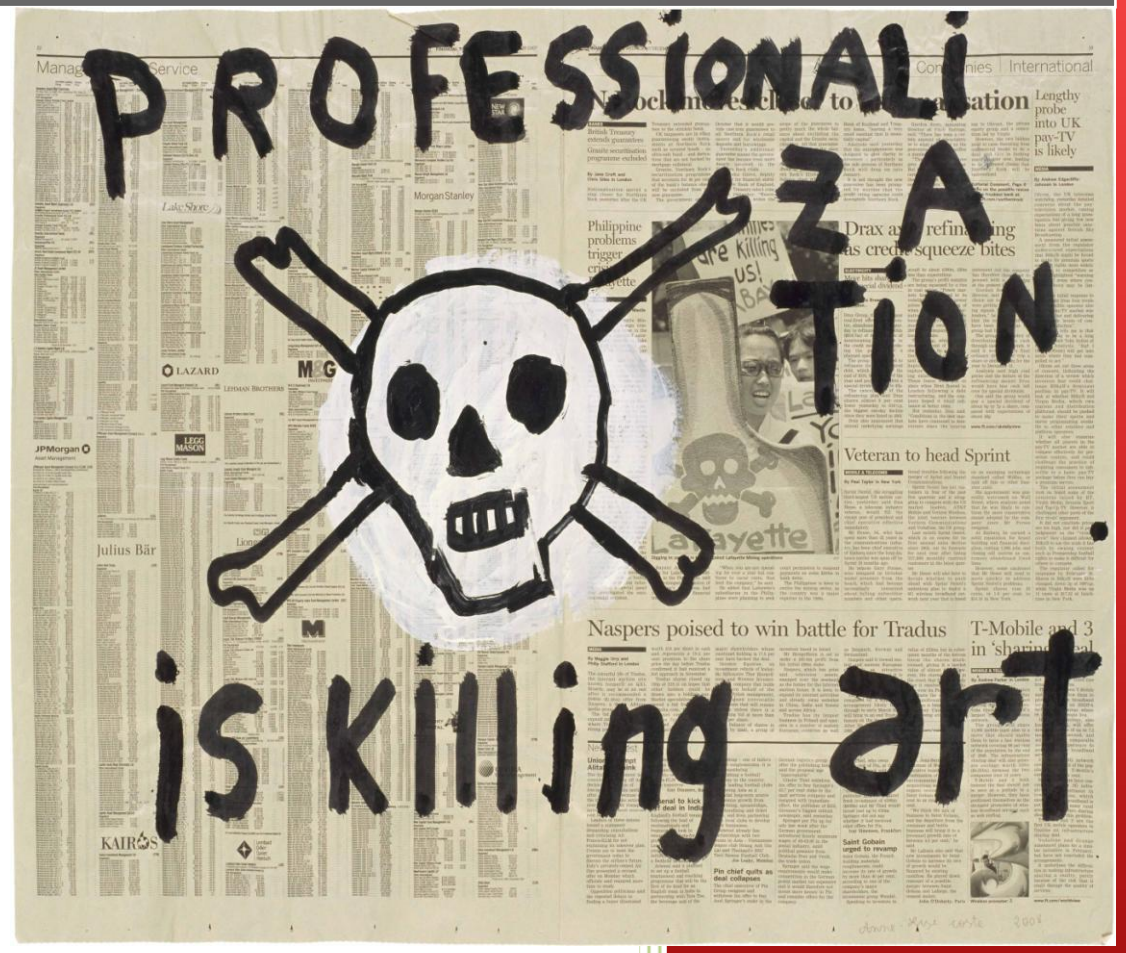

**Dozent**: Herr Alois Hundertpfund

**Abgabetermin**: 10. Juni 2010

**Studierende** Flavia Sutter Nestweg 5 9012 St. Gallen Sutter.flavia@gmx.ch

## **Inhaltsverzeichnis**

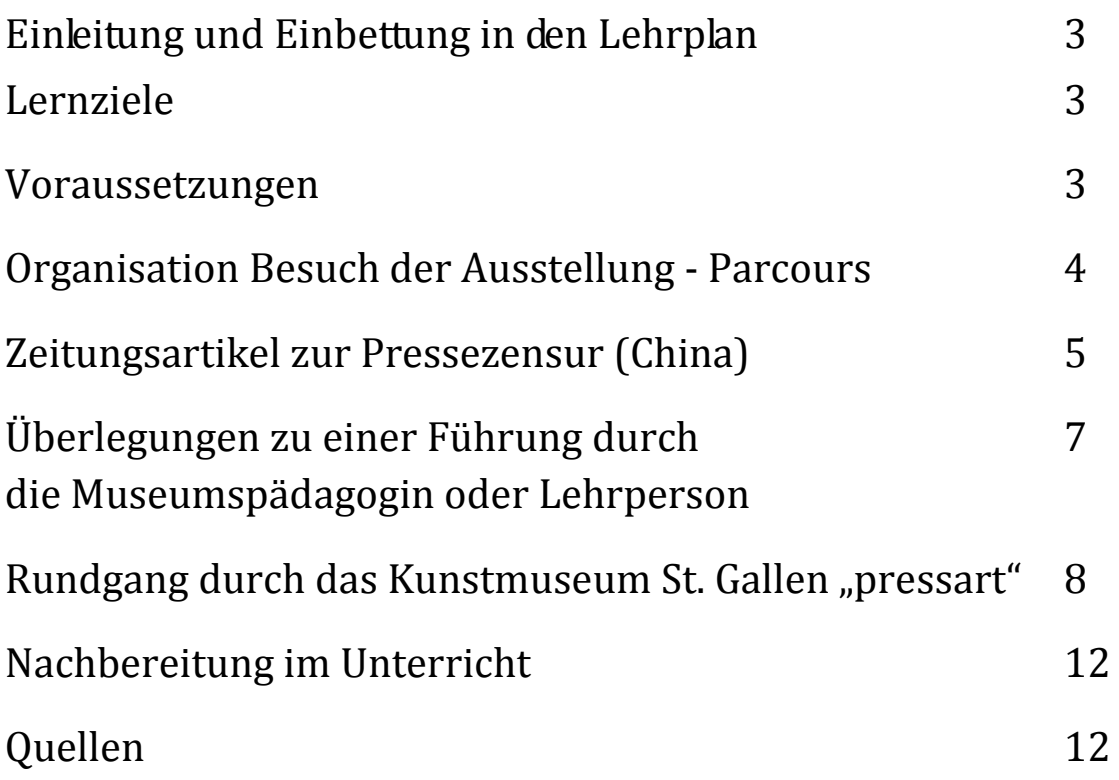

## **Einleitung und Einbettung im Lehrplan**

Das Thema der Ausstellung "pressart" passt gut in die Unterrichtseinheit "Gemeinschaft und Staat" des St .Gallerlehrplans (GBS, 2008). Thematisch setzt man sich in diesem Bereich auch mit der Gewaltenteilung auseinander. Die vierte Macht im Staat, so pflegt man zu sagen, sind die Medien.

Genau zu diesem Aspekt findet in den Räumlichkeiten des Kunstmuseums St. Gallen eine Ausstellung statt.

## **Lernziele**

*GESELLSCHAFT*

- *Verantwortung im Staat:*
- Sie erkennen den Einfluss von Interessengruppen auf die Gesetzgebung.

- Sie analysieren die Macht der Medien und zeigen diese an einem konkreten Beispiel auf

*- fakultativ: Aktualität: politische, wirtschaftliche und kulturelle Ereignisse* 

#### *GRUNDWISSEN*

*- Sie können die drei Aufgaben der Massenmedien in der Demokratie nennen.* 

#### *SPRACH- und METHODENKOMPETENZ*

*- Lern- und Arbeitstechnik*

*- Sie können aus den gebräuchlichen Informationsquellen mit Hilfe klare Suchstrategien Informationen beschaffen und diese kritisch beurteilen.* 

## **Voraussetzungen**

Im Unterricht wurden soeben die drei Gewalten thematisiert und genauer betrachtet. Nun soll mit diesem Museumsbesuch aufgezeigt werden, dass nicht nur der Staat "Macht / Gewalt" hat sondern eben auch was geschrieben oder generell via Medien wie Fernseher, Internet, Werbung verbreitet wird.

#### **Die Macht des Wortes**

*"PRESS ART, die Wechselwirkung zwischen geschriebenem Wort und bildender Kunst ist seit Anfang des 20. Jahrhunderts nicht mehr aus dem künstlerischen Diskurs wegzudenken." http://www.kunstmuseumsg.ch/ ausstellungen.html*; 09.05.2010

So könnte man sagen die Medien sowie die Worte sind eigentlich unsere Macht. Wir können uns damit zu Wehr setzen uns Gehör verschaffen (Initiative, Referendum, Proteste, …) oder wir können in Ländern ohne Medien- und Pressefreiheit auch mit einem Maulkorb belegt werden.

**Beispiel**: *Olympische Spiele in Peking 2008, als die Internetseiten aus Angst der Verbreitung von ungewollten Informationen kurzerhand völlig zensuriert wurden.* 

## **Organisation Besuch der Ausstellung-Parcours**

**Adresse:** Kunstmuseum St.Gallen Museumstrasse 32 9000 St. Gallen Tel. 071 242 06 71

> **Museumspädagogin**: Frau Stefanie Kaspar

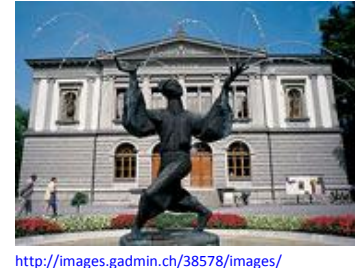

[teaser1c/Featured\\_list\\_sm31.jpg1](http://images.gadmin.ch/38578/images/%0bteaser1c/Featured_list_sm31.jpg)2.05.2010

- **Kosten** Schulführungen sind kostenlos
- **Anreise** 10 Minuten zu Fuss von der Schule (GBS St. Gallen, Abt. BB)

## **Zeit 80 Minuten**

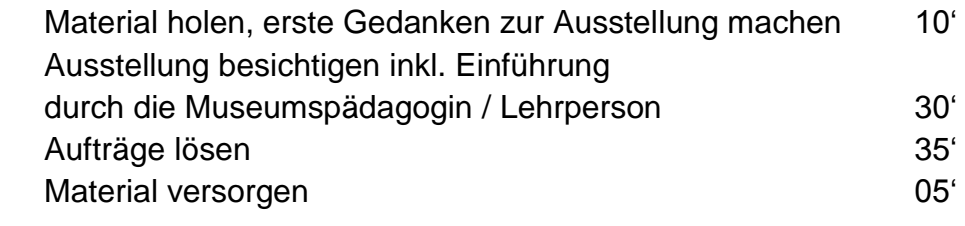

**Hilfsmittel** Schreibunterlage, Schreibzeug (Bleistift, Kugelschreiber) evt. Farbstiftschachtel / farbige Filzstifte Klappstuhl Handbuch Kompetenzen Fotokamera / Handykamera falls vorhanden / Lehrperson Zeitungen (pro Lernendem 1 Seite)

## **Vorbereitung: Zeitungsartikel zur Zensur**

## *Olympia 2008 in Peking - Internet-Zensur und Meinungsfreiheit im Schatten der Mauer*

#### 07.08.2008 » [von Rechtsanwalt Sören Siebert](http://www.kanzlei-siebert.de/)

Seit Tagen wird die offizielle Eröffnung der Olympischen Spiele 2008 in [China](http://www.e-recht24.de/news/datenschutz/995.html) am kommenden Freitag von Diskussionen über [Internet-](http://www.e-recht24.de/news/arbeitsrecht/816.html)[Zensur,](http://www.e-recht24.de/news/hardware-software/951.html) [Meinungsfreiheit,](http://www.e-recht24.de/news/haftunginhalte/1058.html) freie Berichterstattung und der Rolle des Internationalen Olympischen Komitees (IOC, englische Abkürzung) beherrscht. Im Zuge der Vergabe der Olympischen Spiele 2008 wurde ein freier und ungehinderter [Zugang](http://www.e-recht24.de/news/telekommunikation/1158.html) zum [Internet](http://www.e-recht24.de/news/sonstige/864.html) versprochen. Inzwischen ist jedoch klar, dass China auch den internationalen Reporterinnen und Reportern keine ungehinderten Recherchemöglichkeiten bietet und Teile des Internets zensiert. Insbesondere Webangebote, die sich kritisch mit der Situation der Menschenrechte in China wie beispielsweise Amnesty International oder der Tibet-Politik befassen, sind zeitweise oder dauerhaft in China nicht erreichbar.

Die [Internet-](http://www.e-recht24.de/news/strafrecht/500.html)[Zensur](http://www.e-recht24.de/news/abmahnung/905.html) ist Teil der nationalen chinesischen Informationspolitik die durch die [Firewall](http://www.e-recht24.de/news/strafrecht/612.html) "Golden Shield" gewährleistet wird. Der [Zugang](http://www.e-recht24.de/news/telekommunikation/734.html) zu [Informationen](http://www.e-recht24.de/news/sonstige/973.html) und die Freiheit von Meinungen wird per se als potentielle Gefährdung der staatlichen Einheit des Landes gesehen. Einerseits geht es in den aktuellen Diskussionen um den chinesischen Umgang mit dem Internet, andererseits um die Rolle des IOC. Ging es Kritikern des IOC früher insbesondere um Fälle von Korruption oder den Missbrauch von Olympia als reines Werbe-Event, so ist vor den Spielen 2008 eindeutig die mögliche Duldung und Akzeptanz der Internet[-Zensur](http://www.e-recht24.de/news/haftunginhalte/1209.html) durch das IOC im Mittelpunkt der Diskussion.

Eine Vielzahl von Organisationen, Pressevertretern und Politikern weltweit fordern unterdessen China auf, die Internet-Zensur zurück zu nehmen, eine Diskussion über Menschenrechte zuzulassen und die [Informationsfreiheit](http://www.e-recht24.de/news/urheberrecht/1112.html) sicherzustellen. Mehr [Informationen](http://www.e-recht24.de/news/sonstige/899.html) dazu gibt es bei ["Amnesty International - Die andere Seite der Medaille](http://www.amnesty.de/2008/7/10/die-andere-seite-der-medaille) " und bei der Organisation ["Reporter ohne Grenzen](http://www.reporter-ohne-grenzen.de/) " mit der aktuellen Kampagne ["Meinungsfreiheit](http://www.e-recht24.de/news/domainrecht/415.html) in China". Zudem wird für den 08.08.08 zu einer [Online-Demonstration vor dem Olympiastadion in Peking](http://www.rsfbeijing2008.org/index.html) aufgerufen. Auch gibt es die Möglichkeit die [aktuelle Olympia-Mode](http://rog.spreadshirt.net/de/DE/Shop) zu bestellen.

#### **Fazit:**

Mit der Vergabe der Olympischen Spiele 2008 nach Peking hatten viele die Hoffnung verbunden, dass sich dadurch die Menschenrechtslage und die Freiheit der Presse in China verbessert. Dies ist nach wie vor möglich. Gerade die aktuellen heftigen Debatten in der ganzen Welt aber auch in China selbst zeigen, dass ein Prozess begonnen hat. Es wird nicht von heute auf morgen in China Meinungs- und Informationsfreiheit nach westlichen Standards geben, Veränderung -gerade im bevölkerungsreichsten Land der Welt- braucht Zeit. Der Weg ist aber eingeschlagen.

[Autor:](http://www.e-recht24.de/news/urheberrecht/997.html) Philipp Otto; Quelle[: http://www.e-recht24.de/news/sonstige/911.html,](http://www.e-recht24.de/news/sonstige/911.html) 12.05.2010

## **Olympische Spiele Peking zensiert Internet für Journalisten**

30.07.2008, 14:112008-07-30T14:11:00 CEST+0200

Das Internationale Olympische Komitee hat bestätigt, dass das Internet für die rund 25 000 ausländischen Journalisten während der Sommerspiele in Peking zensiert wird.

Das Internationale Olympische Komitee (IOC) hat eine Vereinbarung mit China zur Zensur von Internet-Seiten während der bevorstehenden Sommerspiele eingeräumt. Die Mitteilung machte IOC-Pressechef Kevan Gosper, der bislang versichert hatte, die 21.500 zu den Olympischen Spielen in Peking akkreditierten Journalisten hätten freien Zugang zum Internet. "Ich habe nun erfahren, dass IOC-Vertreter mit den Chinesen darüber verhandelt haben, einige kritische Seiten zu blockieren, weil sie keinen Bezug zu den Spielen haben", sagte Gosper der Nachrichtenagentur Reuters am Mittwoch.

China hat sich als Gastgeber der am Freitag kommender Woche beginnenden Spiele verpflichtet, Journalisten freies Arbeiten zu ermöglichen. Dazu wurden bereits im Januar 2007 die Kontrollen der Korrespondenten aus dem Ausland gelockert. Versuche, vom Pressezentrum der Spiele die Internet-Seiten von Amnesty International anzuklicken, waren am Mittwoch vergebens. Die Organisation hatte sich am Vortag kritisch zur Lage der Menschenrechte in China geäußert. Auch die Internet-Seiten der verbotenen Meditationsbewegung Falun Gong konnten ebenfalls nicht aufgerufen werden.

"Es war meine Überzeugung, die ich wiederholt geäußert habe, dass die internationalen Medien während der Spiele freien und ungehinderten Zugang zum Netz haben werden, und dass Zensur kein Thema ist", sagte IOC-Pressechef Gosper. Er bedauere, dass dies nun nicht der Fall zu sein scheine. Das Pekinger Organisations-Komitee (BOCOG) und das IOC hätten "eine eindeutige Mitteilung über den Internet-Zugang früher machen sollen".

BOCOG-Sprecher Sun Weide versicherte, der eingeschränkte Zugang zum Internet werde die Berichterstattung über die Spiele nicht beeinträchtigen. "Wir unternehmen alle Anstrengungen, die internationalen Medien bei der Berichterstattung durch das Internet zu unterstützen", sagte Sun. Im übrigen handele es sich bei "Falun Gong um eine böse Scheinreligion, die von der chinesischen Regierung verboten wurde".

Der Präsident des Australischen Olympischen Komitees äußerte sich enttäuscht über die Zensur des Internet. Die Freiheit der Medien und Transparenz seien lebenswichtig für die Olympische Charta, sagte John Coates. Quelle[: http://www.sueddeutsche.de/computer/275/304251/text/;](http://www.sueddeutsche.de/computer/275/304251/text/) 12.05.2010

## **Überlegungen zu einer Führung durch die Museumspädagogin oder Lehrperson**

#### **Einführung in die Ausstellung "pressart"**

Am Mittwoch 12. Mai habe die Ausstellung "pressart" im Kunstmuseum St. Gallen besucht und habe eine Privatführung der Museumspädagogin Frau Stefanie Kaspar erhalten. Wir haben dabei diskutiert welche Werke Publikumsmagnete sind, bei Schüler/Schülerinnen gut ankommen oder spannend sind von ihrer Art her (Technik, Idee, …).

Dabei möchte ich nun kurz zusammenfassen, was die Museumspädagogin in der Führung durch die Ausstellung "pressart" an Werken anschauen würde. Die Ausstellung ist noch bis zum 20. Juni 2010 in St.Gallen, dann werden die Werke nach Salzburg weitergereicht.

Zu Beginn der Führung macht es sicher Sinn, wenn man auf den Sammler sowie dessen Person kurz eingeht. Was ich hier ganz kurz machen möchte mittels eines im St. Galler Tagblatt erschienenen Artikels sowie einem weiteren Exzerpt aus einem Pressemappeartikel.

Angaben zu den Sammlern Annette und Peter Nobel *"Annette Nobel ist in Trogen aufgewachsen und studierte in St.Gallen Wirtschaft und Soziologie. Sie war bis vor kurzem in zahlreichen sozialen Stiftungen engagiert. Peter Nobel (1945) ist in Flawil aufgewachsen und studierte in St. Gallen* 

*Staatswissenschaften."*

*"Nach Aufenthalten u. a. in Moskau und New York gründete er eine Anwaltspraxis in Zürich. Er ist Titularprofessor für Privat-, Handels- und Wirtschaftsrecht an den Universitäten St. Gallen und Zürich." Quelle: [http://www.tagblatt.ch/aktuell/stgallen/stgallen/Annette-und-](http://www.tagblatt.ch/aktuell/stgallen/stgallen/Annette-und-Peter-Nobel;art536,1483218)[Peter-Nobel;art536,1483218;](http://www.tagblatt.ch/aktuell/stgallen/stgallen/Annette-und-Peter-Nobel;art536,1483218) 12.05.2010* 

"1980 kaufte Nobel sein erstes Bild. Es zeigt einen "Blick"-Verkäufer, der in der Ära vor der Zeitungsboxen das Blatt mit einer Räubergeschichte auf der Titelseite an den Mann zu bekommen versucht – mit verzweifeltem Gesichtsausdruck. Als würde ihn der "Blick"-Verkauf um den Verstand bringen, was ja vielleicht zutreffend ist. Der "Blick" war auch für Nobel beruflich wichtig: Seine Anwaltskanzlei nahm während Jahren für den Rignier-Verlag, die Herausgeberin des Blatts, die rechtlichen Interessen wahr. Heute ist er nicht mehr für Rignier tätig, aber immer noch einer der führenden Schweizer Medienrechtler." *Quelle: Kulturtipp, Nr. 3, 30. Jan. – 12. Feb. 2010 Pressemappe* 

Gleich beim Eingang des ersten Museumraumes der Ausstellung "pressart" an der linken Wand, befindet sich ein "übermalter Zeitungsartikel" des Künstlers Robert Indermauer – eine Geburtstagskarte zum 40. Geburtstag von Peter Nobel.

#### Woher rührt der Titel dieser Ausstellung "pressart"?

"Der Titel der Ausstellung "Press Art" referiert auf eine Aktion, die 1972 vom Künstler Herbert Distel in Zusammenarbeit mit der Basler "National-Zeitung" durchgeführt wurde. Für einmal soll die Tageszeitung selbst zu einer Präsentationsplattform für Kunstwerke werden – ausserhalb von Museen und Galerien. 52 Schweizer Kunstschaffende wurden eingeladen, jede Woche auf einer Seite der Basler "National-Zeitung" eine künstlerische Arbeit zu realisieren. Die Leserinnen und Leser des in einer Auflage von 88'240 erscheinenden Blattes konnten sich die "Press Art"-Beiträge für nur zehn Franken von den jeweiligen Kunstschaffenden signieren lassen und erhielten so die Möglichkeit, für wenig Geld in Besitz eines Kunstwerks zu kommen." *Quelle: Saalblatt Kunstmuseum St. Gallen, Stefanie Kasper und Nadia Veronese*

Zusätzliche Bemerkung, wie mir die Museumspädagogin mitteilte, musste man diese Seite einschicken eben mit dem genannten Betrag von 10 Franken. …Ich persönlich finde dies eine originelle Idee.

Für eine Führung mit Schulklassen werden jeweils 4- 5 Werke ausgewählt, die von der Museumspädagogin erklärt und miteinander besprochen werden (zeitlicher Rahmen ca.1 – 1.5 Stunden).

### **Rundgang**

Beim Rundgang durch das Kunstmuseum St. Gallen haben wir uns einige spannende Werke angesehen:

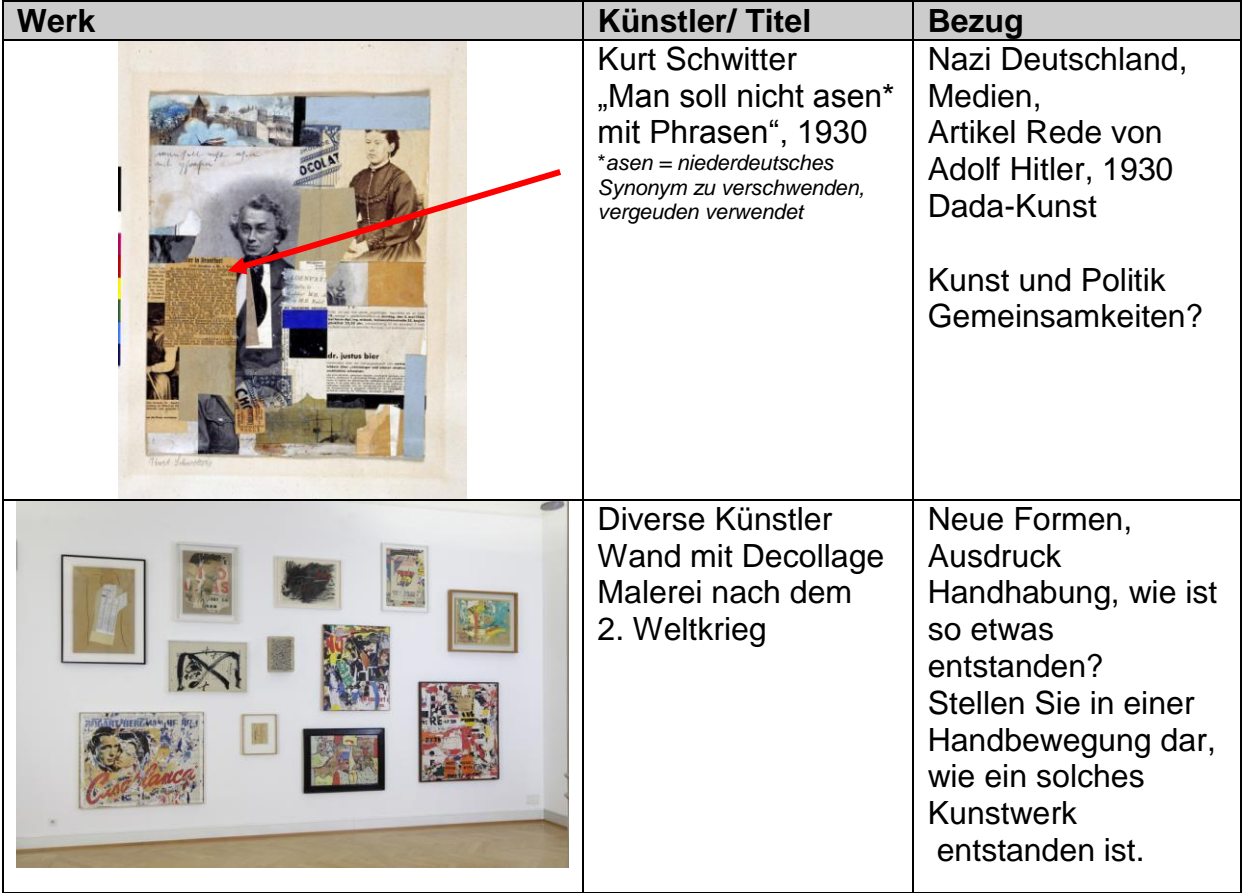

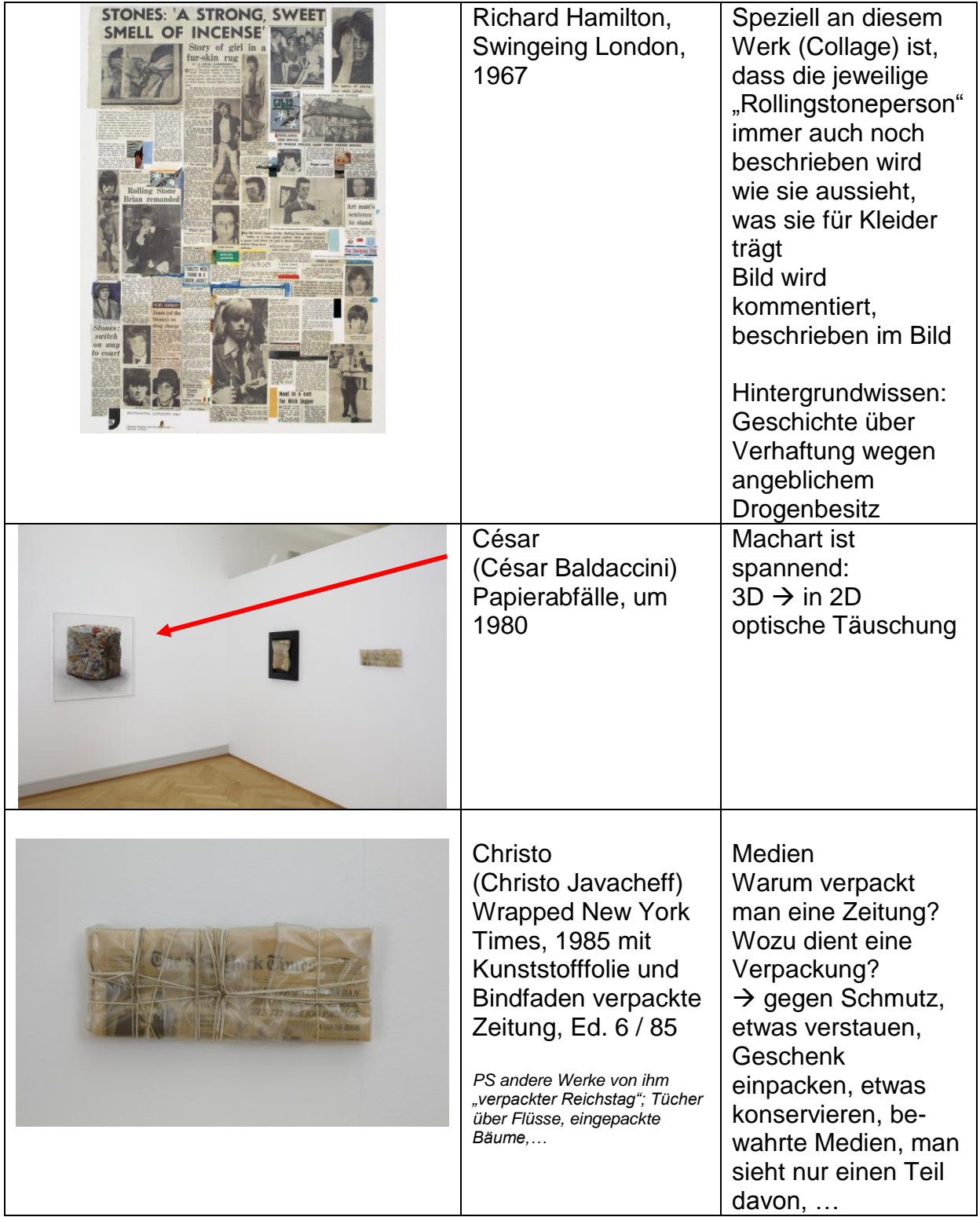

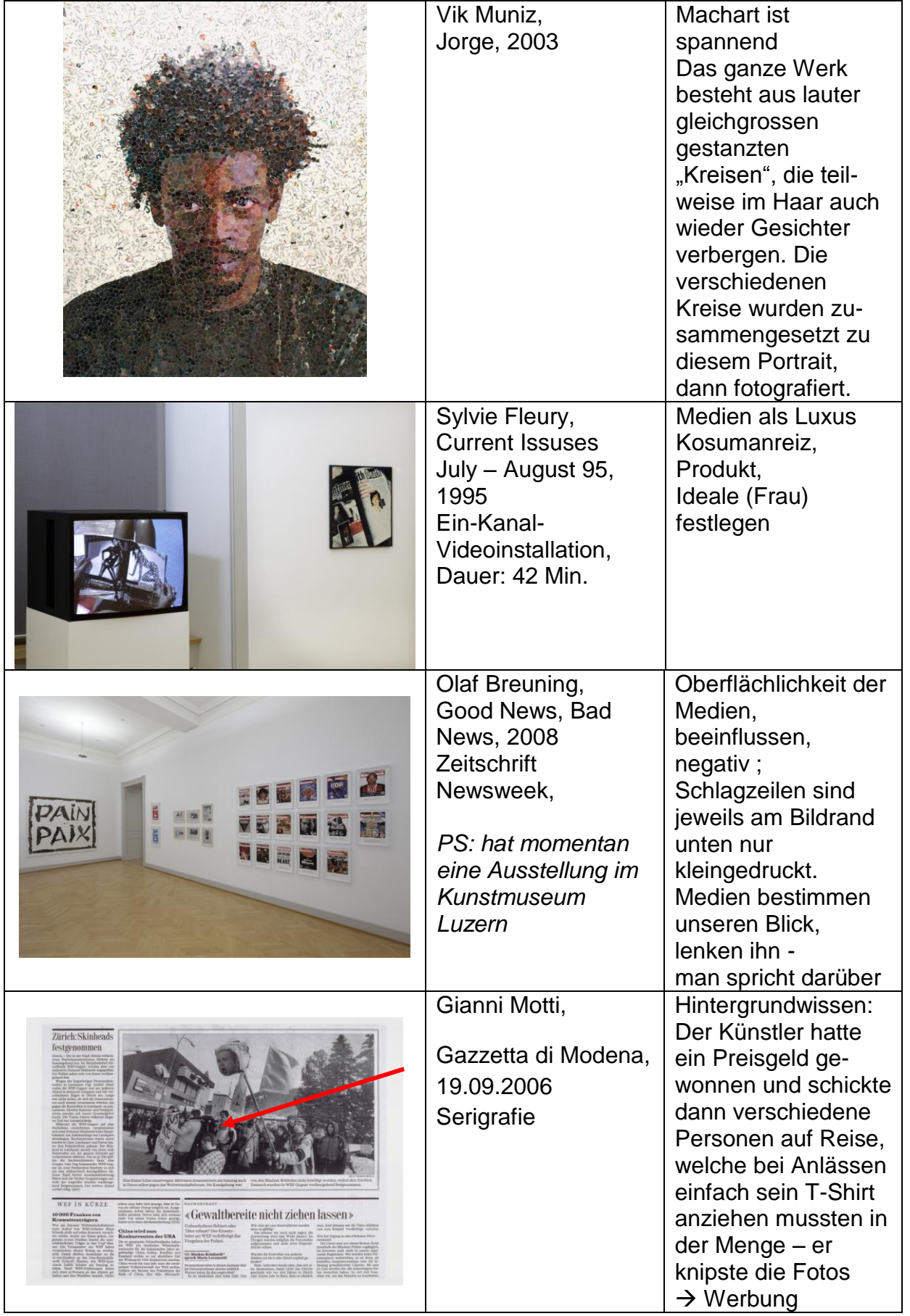

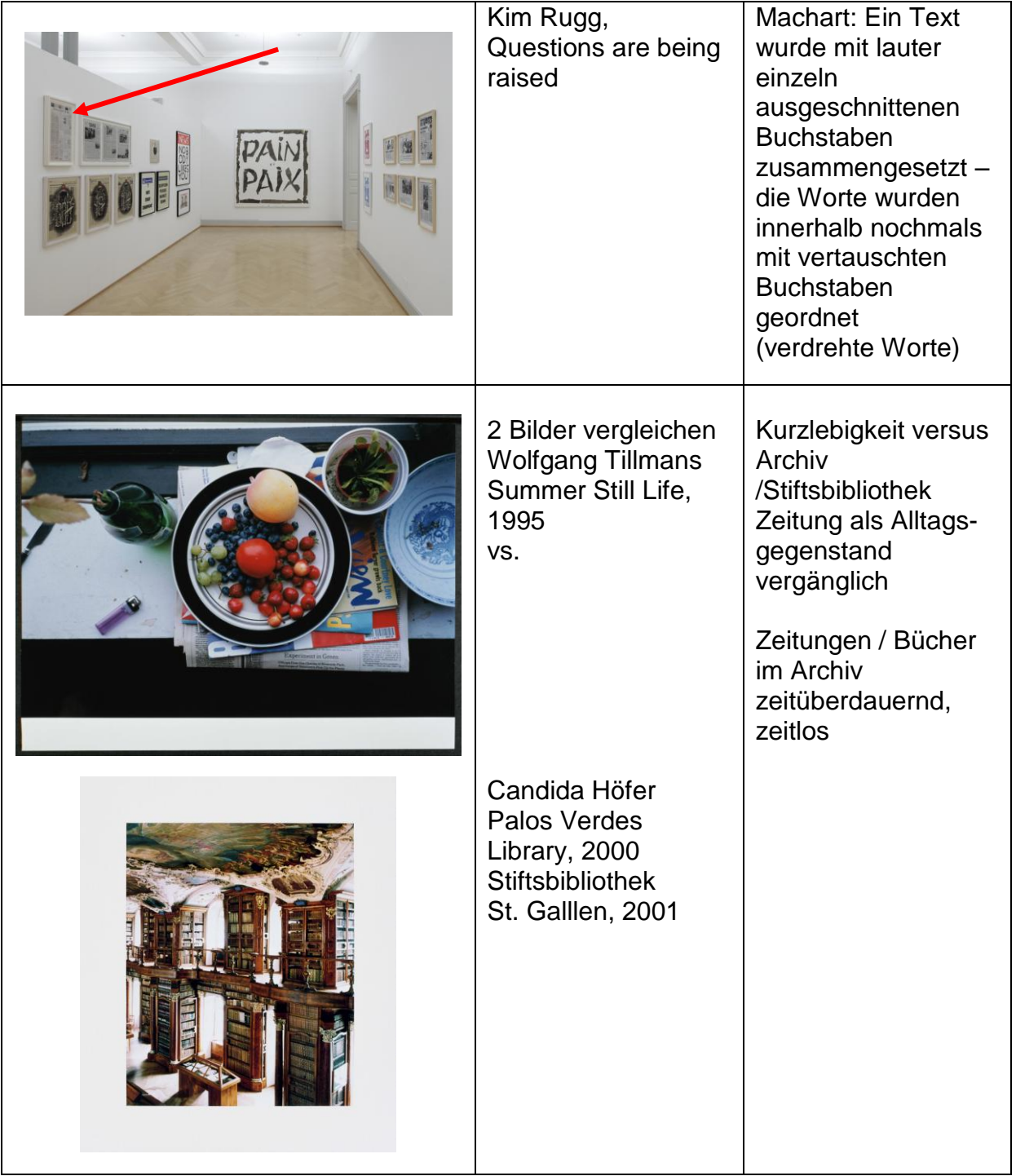

Natürlich gäbe es noch andere spannende Werke etwa von Dieter Roth, "Der Tränensee", das ist ein Buch vollgespickt mit Werbungen und zwischendurch wird die Seite wieder mit philosophischen Sprüchen von Roth unterbrochen, aufgelockert.

Ein weiter weltbekannter Künstler ist Joseph Beuys mit dem Werk "Nur aus dem Chaos kann etwas kommen", 1978. Ein anderes spannendes Werk von Gerhard Richter ist die "FAZ-Übermalung". Die Frankfurter Allgemeine Zeitung, die als Vorlage diente und danach mit Farbe bearbeitet wurde, d.h. man kann die Setzung der Artikel gut sehen – die Zeitung wurde formal auseinander genommen (Lead, Datum, Spalten, …).

#### **Mögliche Umsetzung im Unterricht**

Hierzu könnte ich mir vorstellen, dass man im Unterricht auch einmal etwas machen könnte zu Vergleichen von Medien (verschiedene Zeitungen zu gleichen Zeitungsnachrichten vergleichen. Ziel wäre es die "Beeinflussung" der Medien aufzuzeigen. Einmal ist das Bild auf der Titelseite, einmal überwiegt der Text – auch der Schreibstil könnte analysiert werden und eben die Hauptaussagen, Schwerpunkte.

## **Nachbereitung im Unterricht**

Die verschieden Beschreibungen der Bilder werden mit den Nachbarn ausgetauscht, die Beschreibung wird mittels Kriterien beurteilt.

- *Bezug zum Alltag selber eine Gebrauchsanweisung eines anzuschliessenden Gerätes versehen und umsetzen können. Einem Kunden beispielsweise erklären, wie eine neuangeschlossene Waschmaschine funktioniert.*
- *evt. ein Textverständnis "Gebrauchsanleitung" als Test lösen*

Verschiedene Bilder (gezeichnete aus dem Dossier) aus der Ausstellung an der Wandtafel aufhängen, schauen, welche Kunstwerke von den Lernenden gewählt wurden und warum. Eine Diskussion über Kunst führen. Bsp. "Was heisst Kunst"? "Wer entscheidet was Kunst ist?" *"Wie wird ein Preis für beispielsweise ein Bild von "Krüsi" gemacht?"*

Eine bestimmte Kunstströmung besprechen beispielsweise den Dadaismus.

## **Quellen**

#### **Museumsbesuch**

Eigene Eindrücke aus dem Museumsbesuch Kulturtipp, Nr. 3, 30. Jan. – 12. Feb. 2010 Pressemappe Kunstmuseum St. Gallen 2010 inkl. Foto-CD Saalblatt Kunstmuseum St. Gallen, Stefanie Kaspar, Nadja Veronese Stefanie Kaspar, Museumspädagogin Kunstmuseum St. Gallen

#### **Internet**

[http://www.tagblatt.ch/aktuell/stgallen/stgallen/Annette-und-Peter-Nobel;art536,1483218;](http://www.tagblatt.ch/aktuell/stgallen/stgallen/Annette-und-Peter-Nobel;art536,1483218) 12.05.2010 [http://www.e-recht24.de/news/sonstige/911.html,](http://www.e-recht24.de/news/sonstige/911.html) 12.05.2010 [http://www.sueddeutsche.de/computer/275/304251/text/;](http://www.sueddeutsche.de/computer/275/304251/text/) 12.05.2010

**Bilder** Foto-CD Pressmappe

## Aufträge Kunstmuseum St. Gallen: Ausstellung "pressart"

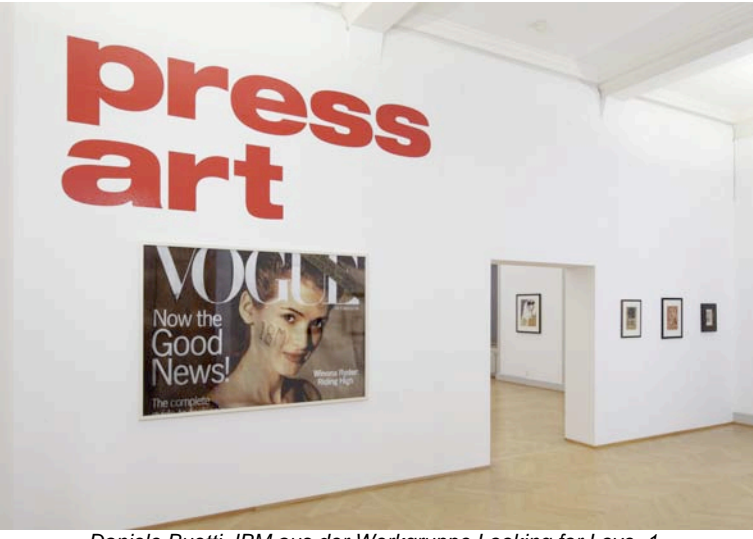

*Daniele Buetti, IBM aus der Werkgruppe Looking for Love, 1 Quelle: Pressemappe CD, Kunstmuseum St. Gallen, 2010*

#### **Vor dem Ausstellungsbesuch**

Wir besuchen die Ausstellung mit dem Titel "pressart". Was erwarten Sie in der Ausstellung anzutreffen? Notieren Sie Ihre Gedanken stichwortartig (4 bis 5 Wörter).

....................................................................................................................................... .......................................................................................................................................

Welche Frage möchten Sie nach dem Besuch der Ausstellung beantwortet haben?

....................................................................................................................................... .......................................................................................................................................

Welche Arten von Medien nutzen Sie? Wann und wozu? Überlegen Sie sich, wie oft Sie in Kontakt mit irgendeiner Art von Medien kommen, probieren Sie dies mit einem durchschnittlichen Tagesablauf festzuhalten.

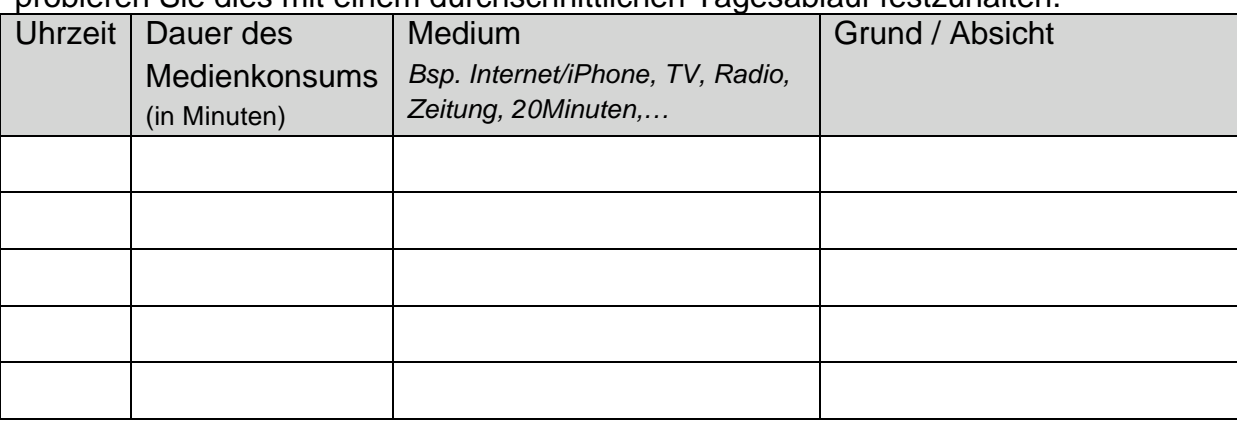

#### Während des Ausstellungsbesuches

Es werden verschiedene Werke unterschiedlicher Künstler und Künstlerinnen gezeigt.

Wählen Sie sich ein Bild aus, das Sie möglichst genau zu beschreiben versuchen. Hilfe: Stellen Sie sich vor. Sie müssten nur anhand von Bildern einen "Krawattenknoten" binden siehe Beispiel. Wie genau muss meine Beschreibung sein? Was muss ich sagen / zeigen?

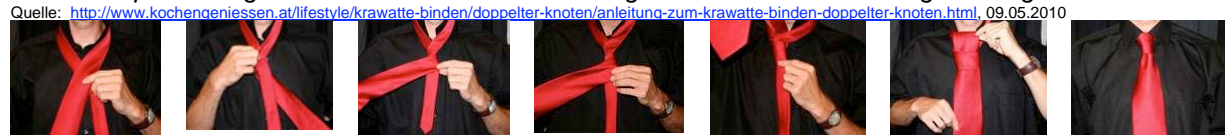

Vorgehensweise / verschiedene Techniken:

Vom Allgemeinen zum Besonderen; von aussen nach innen; von unten nach oben; vom Vordergrund zum Hintergrund; vom Grossen zum Kleinen; vom Bedeutenden zum Unbedeutenden. (vgl. Handbuch Kompetenzen S. 84 – Beschreibung)

Wählen Sie eine Technik aus. Stehen Sie/setzen Sie sich vor ein Werk und formulieren Sie eine möglichst detaillierte Beschreibung eines Werkes in 5 bis 7 Sätzen.

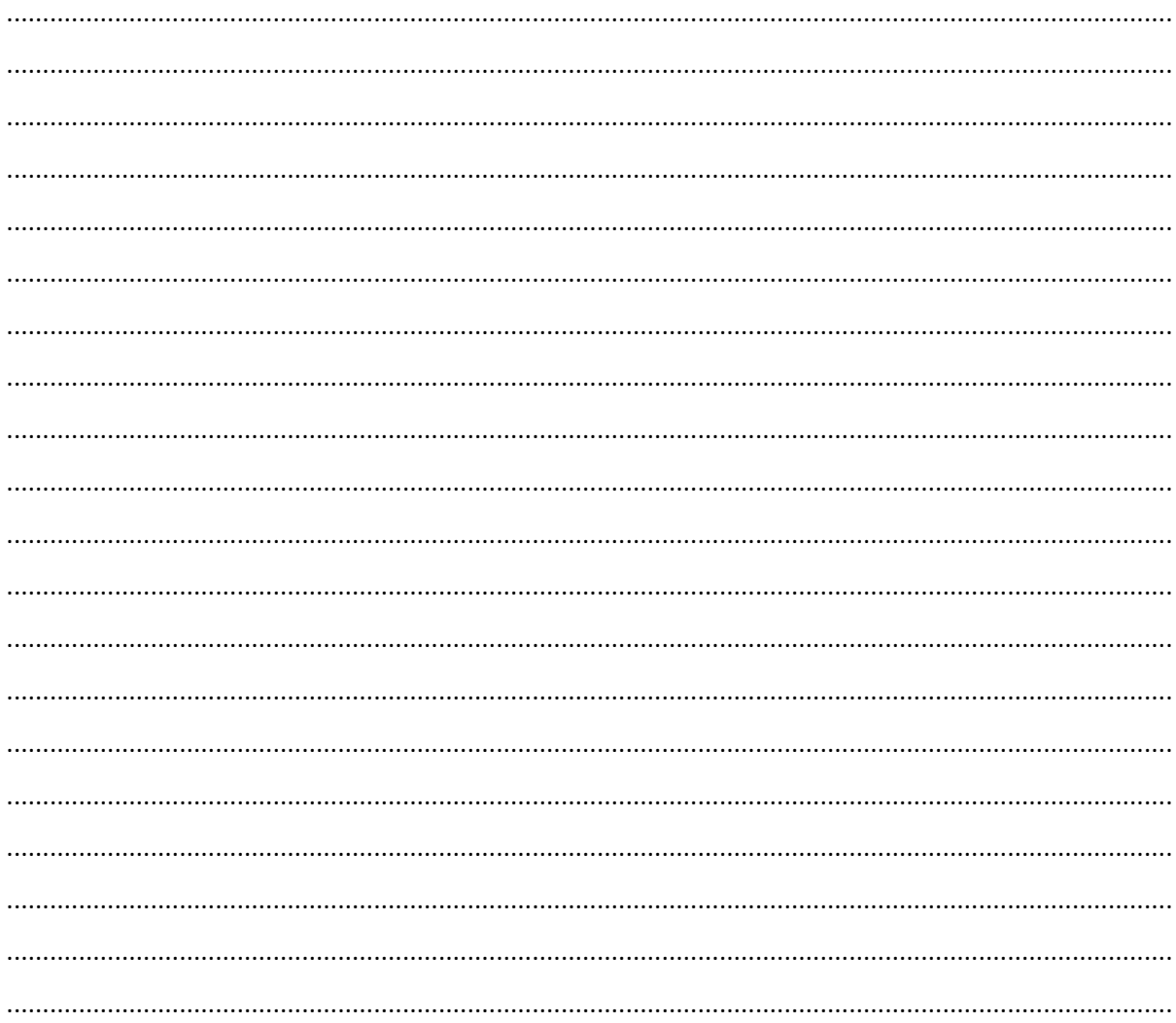

Zur Kontrolle, ob Ihre Beschreibung gelungen und verständlich ist, zeichnen / skizzieren Sie das Bild / die Skulptur gemäss Ihrer Beschreibung nach.

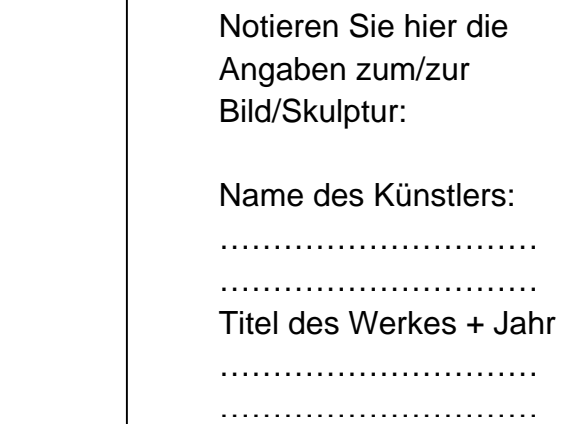

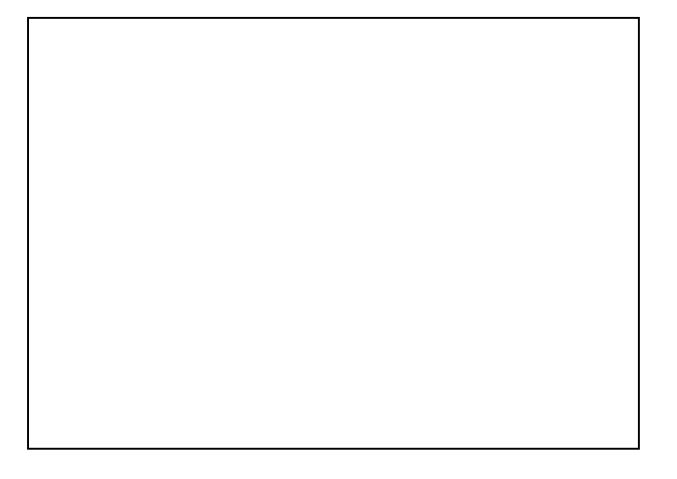

Um den Vergleich zum originalen Bild zu erhalten, halten Sie dies fotografisch fest und kleben es anschliessend für die nächste Stunde auf. Auffälligkeiten?

……………………………

Suchen Sie sich zwei Bilder aus, die für Sie ganz bestimmt "keine" Kunst darstellen. Nennen Sie den Titel der Werke. Schauen Sie die Werke genau an und beschreiben Sie kurz, warum diese Werke für Sie "keine" Kunst sind (je 1 bis 2 vollständige Sätze).

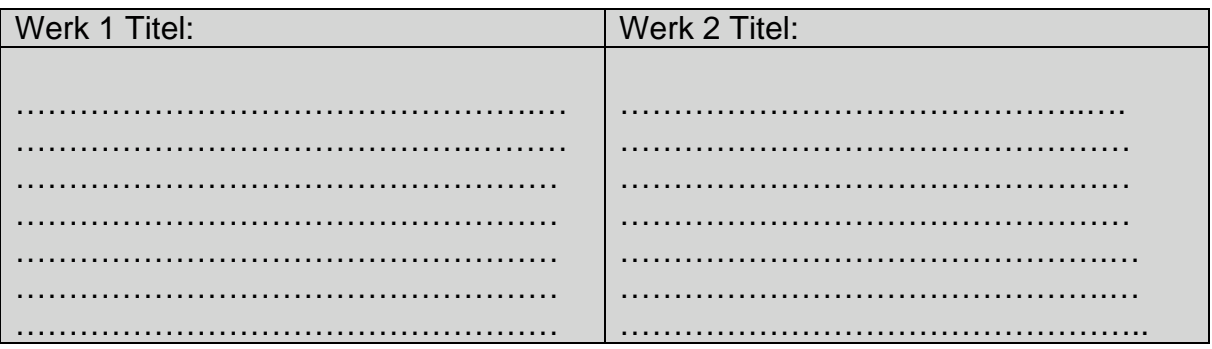

Welches Kunstwerk würde bei Ihnen zu Hause einen Platz finden? Titel des Werkes: ………………………………………………………

Begründen Sie stichwortartig Ihre Wahl.

*Dieses Kunstwerk gefällt mir, weil*

………………………………………………………………………………………………… ………………………………………………………………………………………………… Wählen Sie einen Künstler / eine Künstlerin aus, zu dem/der Sie sich mehrere Werke anschauen. Erkennen Sie eine spezielle Technik / wiederholte Symbole, …? Notieren Sie Ihre Erkenntnisse auf die Linien. Bilden Sie 2 bis 3 vollständige Sätze. .................................................................................................................................................................. .................................................................................................................................................................. .................................................................................................................................................................. .................................................................................................................................................................. ..................................................................................................................................................................

#### **Am Schluss der Ausstellung**

Sie haben in der Ausstellung viele Werke gesehen, die bei Ihnen sicherlich verschiedene Gedanken ausgelöst haben.

Nun versetzen Sie sich in die Rolle eines Künstler / einer Künstlerin, der/die den Auftrag bekommt, zum Thema "Medien" ein Werk für eine Ausstellung (Bild oder Skulptur) zu gestalten. Was geben Sie ab? Notiere Sie spontan eine Idee.

………………………………………………………………………………………………… ………………………………………………………………………………………………… ………………………………………………………………………………………………… Medien sind, heisst es, die "4. Macht im Staat" – was können Sie nun am Schluss der Ausstellung dazu sagen? Wie haben Sie die "4. Macht im Staat" wahrgenommen? Nennen Sie ein Beispiel. ..................................................................................................................................................................

..................................................................................................................................................................

Sie erhalten nun eine Zeitungsseite, werden Sie kreativ, erstellen Sie "Kunst" Sie haben 5 Minuten Zeit.

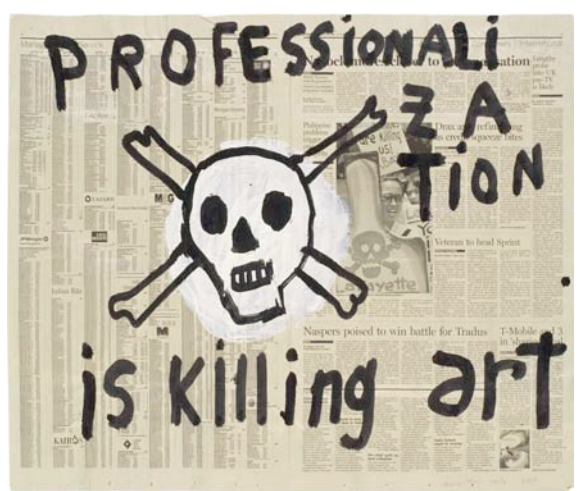

Bild: Anneliese Coste, Professionalisation Is Killing Art, 2008

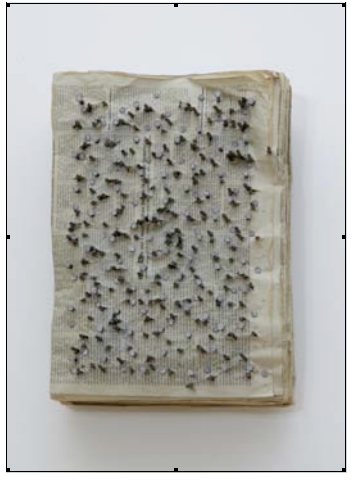

Bild: Günther Uecker, Zum Schweigen der Schrift, 1994